# June 2015 Report

### **eSpeak section**

This section deals with the TTS eSpeak, in which we are providing support to Indian languages. We are improvising the support to some of the Indian languages. This section has the names and the work done of the languages in the month of June 2015.

## **Konkani**

- 1. Corrected the pronunciation of vowel symbols lying before a word delimiter.
- 2. Added high tone and few micro-second pause for the vowel if proceeded by a word delimiter.
- 3. Corrected the pronunciation of few consonants in special combination with certain characters like 'ha' proceeded by 'wa' etc.

# **Marathi**

The following bugs were resolved: प्रजनन का उच्चारण हिन्दी ज जैसा करना िै ।

जवान जवानी जठर जर्मन जर्मनी जादू अब्जं जय के साथ जब जयप्रकाश, जयघोष या जयोस्तुते जैसे शब्द लिखे जाते है तब इन कग उचारन हिन्दी

प्रजा का उच्चारण हिन्दी ज जैसा करना है ।

```
१००००००००० से ९९००००००००० तक के सबी अंकों का उच्चारण ज के हिंदी उच्चारण के साथ (अब्जअ) 
ऐसा सूनाई दे तो यह अधीक सही होगा
```

```
१००००००००००० से ९९००००००००००० तक् के सबी अंकों का उच्चारण (खर्वअ) ऐसा सूनाई दे तो यह अधीक
सही होगा
```
जानेवारी

जैसा होगा

जुलै

# **Kannada**

The tester tested the language and confirmed its closure of basic support.

# **Sindhi**

A detailed run check the made of existing list and rules files of Sindhi\_ Arabic and Sindhi Devnagari

Clarification on the special character for Romanised Sindhi alphabets was done.

Finalizations of list of alphabets for Arabic version was made.

Finalization of Numbers from 1 to 100 for Arabic, Devnagari and Romanised Sindhi was done.

Finalizations and modification of Romanised Sindhi was done.

Rules for Romanised Sindhi were made.

Identification was done of special alphabets missing in the current List file before inclusion.

Identified the list of typical pronunciation in Sindhi Arabic identified

Identified of list of pronunciation to be fixed for Romanised Sindhi

Sindhi Arabic as understood from the language tester that the dictionary needs specific graphemes which are not Arabic / Urdu but absolutely Sindhi. The Sindhi speaking community would try and help to get the soft copy of those for inclusion and modification later on.

### **The eSpeak test build 1.31 can be downloaded from the link below:**

[https://www.dropbox.com/s/37q4jfwvnchclod/eSpeak\\_for\\_Indian\\_languages-1.31.exe?dl=0](https://www.dropbox.com/s/37q4jfwvnchclod/eSpeak_for_Indian_languages-1.31.exe?dl=0)

# NVDA section

The following issues were addressed in the month of June:

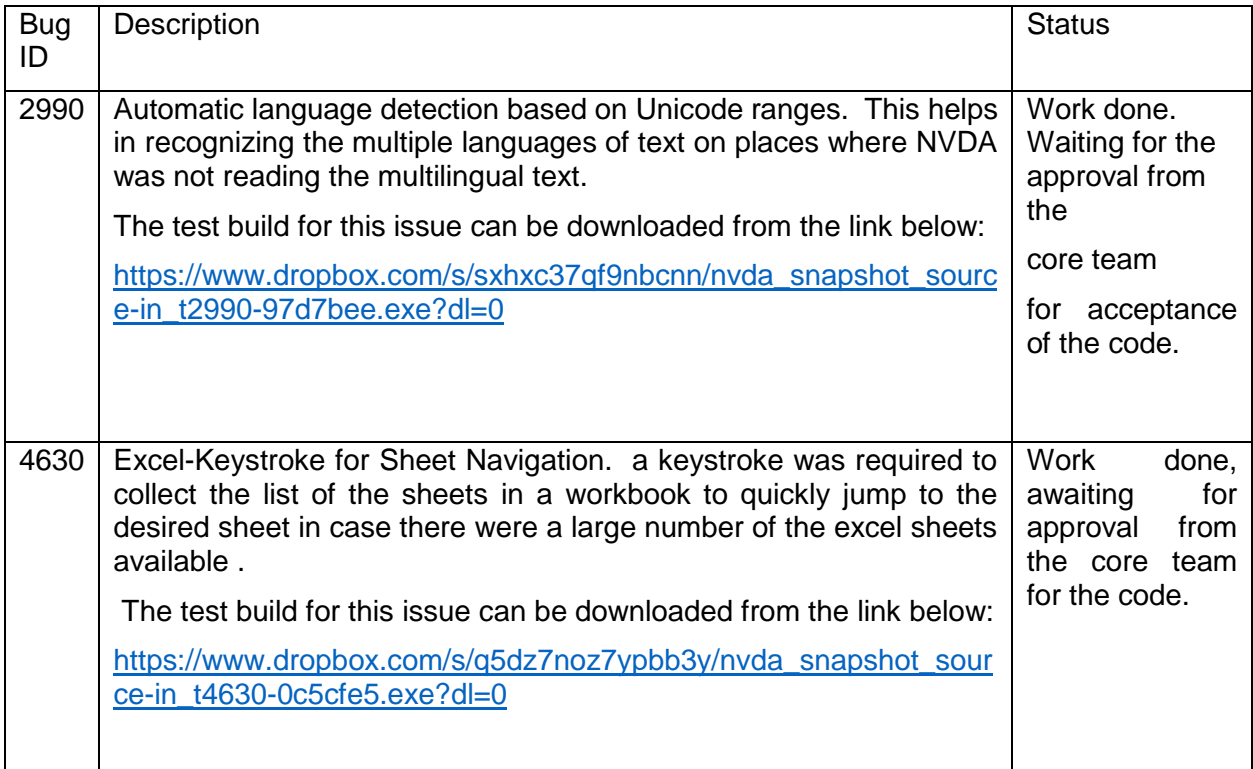

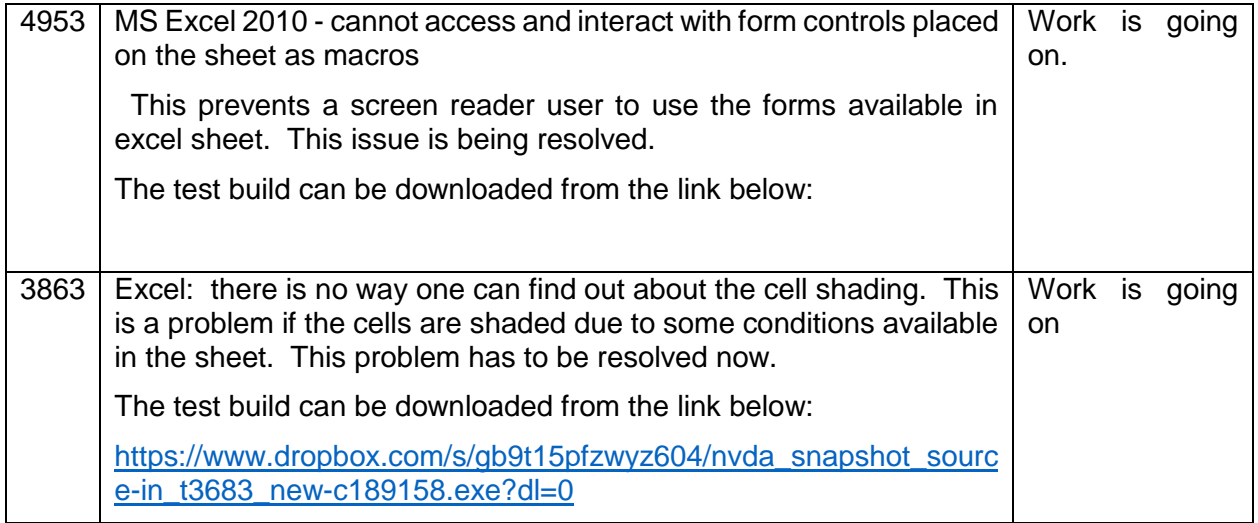

## **Training section 3rd to 7th June**

A training was conducted at Tamil Development and Cultural Centre, Perumalpuram Palaykottah, Tirunelveli 62007. The training was done for Tamil and 16 participants attended the training. Mr. Shankar Kumaresan conducted the training. The purpose of the training was to help people switch to JAWS.

### **4th – 19th June**

The training was conducted in Rajasthan at Natrahin Kalyan Sansthan [RNKS], Jaipur. the training was conducted in Hindi and 9 participants attended the traning. Ms. Mritunjay Jumar had conducted the training. It was a 15 day training program.

### **15 – 17th June**

A training was conducted at Kashmir University, Srinagar, J&K. it was a training conducted in Urdu / Hindi – Kashmiri.

Forty-four participants attended the training. The training was conducted by Dr. Homiyar M and Mr. Abrar Bhatt. There was a 3 days orientation workshop with CCW.

### **8th – 9th June**

A training was conducted at Mitrajyoti, Bangalore. The training was conducted in Kannada. Fortythree participants attended the training. Geethanjali was the main trainer.

#### **22 nd – 23 th June**

A training was conducted at NAB Nasik. The training was conducted in Marathi and 17 participants attended the training Mr. Harshad Jhadav was the main trainer. It was a 2 day introductory workshop.

#### **23rd – 24th June**

A training was conducted at Dreamy Eyes, MJ College, Jalgaou the training was conducted in Marathi. Eleven participants attended the training. Mr. Pavan Bundala and Mr. Harshad Jadav conducted the training. It was a 2 day introductory workshop.

#### **27th – 28th June**

A training was conducted at Voice Vision, Mumbai. The training was conducted in Marathi. Thirtyfour participants attended the training. Ms. Sushmita Bubna, Mr. Harshad Jadav and Mr. Dhanjay Bhole were the trainers.